## Fiche technique Pubs Internet

## TV Spot Leaderboard (+ publication sur les sites mobiles)

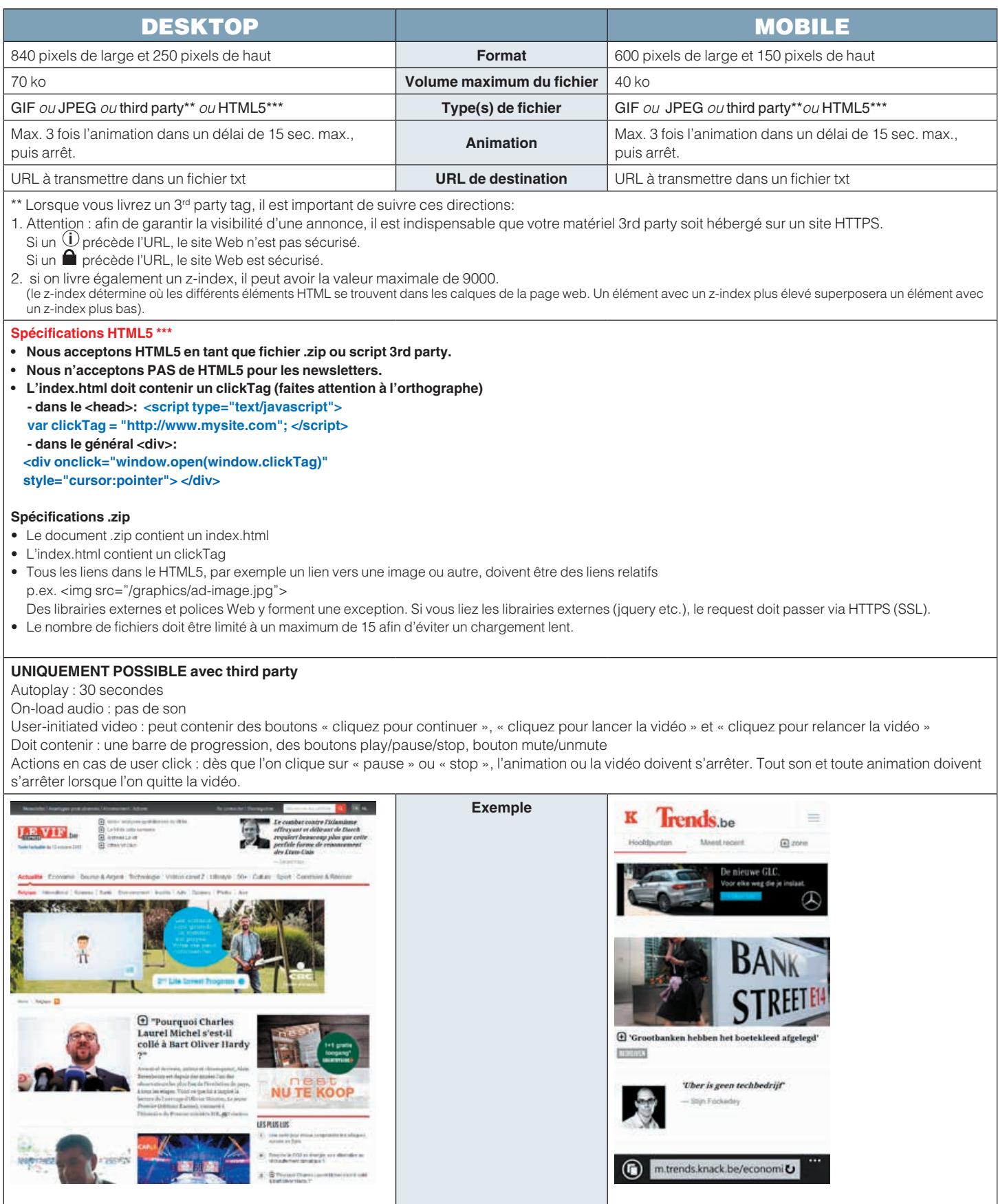